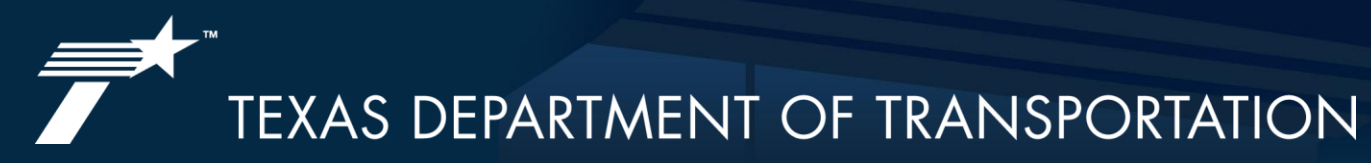

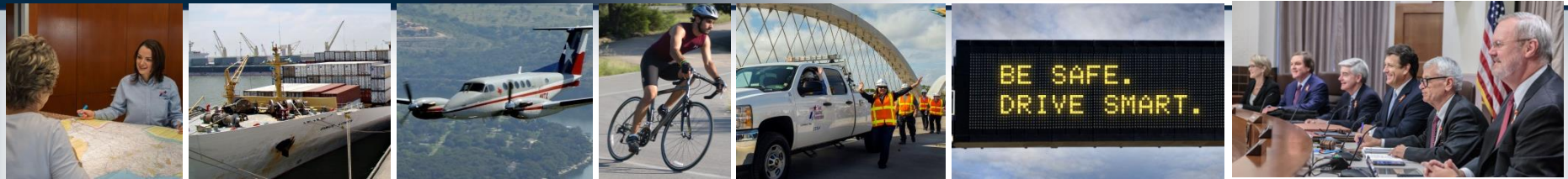

## TRANSPORTATION REINVESTMENT **ZONES**

How communities can leverage local funds for transportation projects

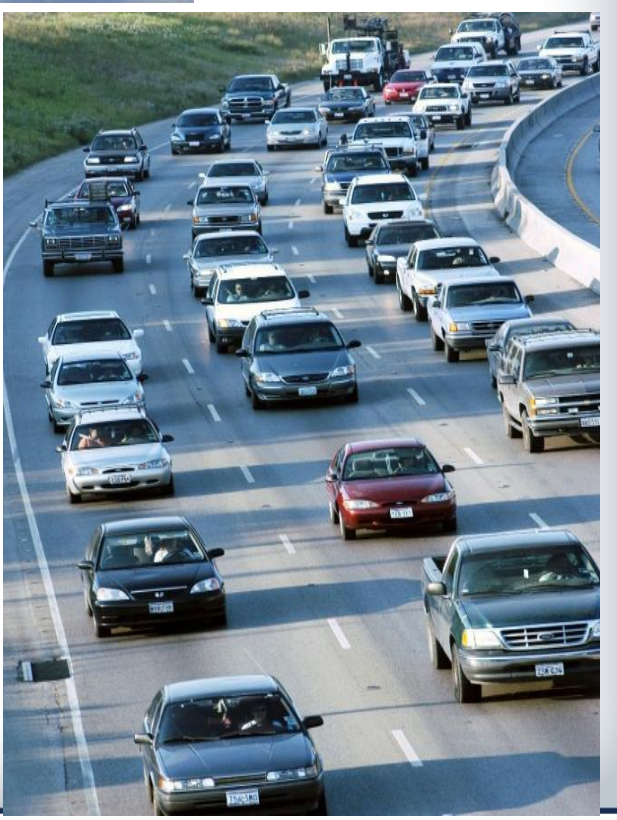

Transportation Governance and Funding Task Force **August 16, 2017** August 16, 2017

# **BACKGROUND: WHAT IS A TRZ ?**

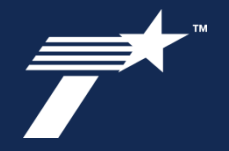

- Transportation Reinvestment Zones are a tool that were created in the 2007 legislative session (Senate Bill 1266) as a **value capture method for transportation projects** where VC revenues are set aside to finance a project
- Statute Governing Transportation Reinvestment Zones (TRZs):
	- [Texas Transportation Code Chapter 222 Sections 106-111](http://www.statutes.legis.state.tx.us/Docs/TN/htm/TN.222.htm#222.106)
- What exactly is a TRZ:
	- *A TRZ is a specific contiguous zone around a planned transportation project that is established as a method to facilitate capture of the property tax increment arising from the planned project*
- Currently there are three taxing entities that can create a TRZ in Texas: County, **Municipality, and Port Authority/Navigation Districts**

### **What is a Transportation Reinvestment Zone**

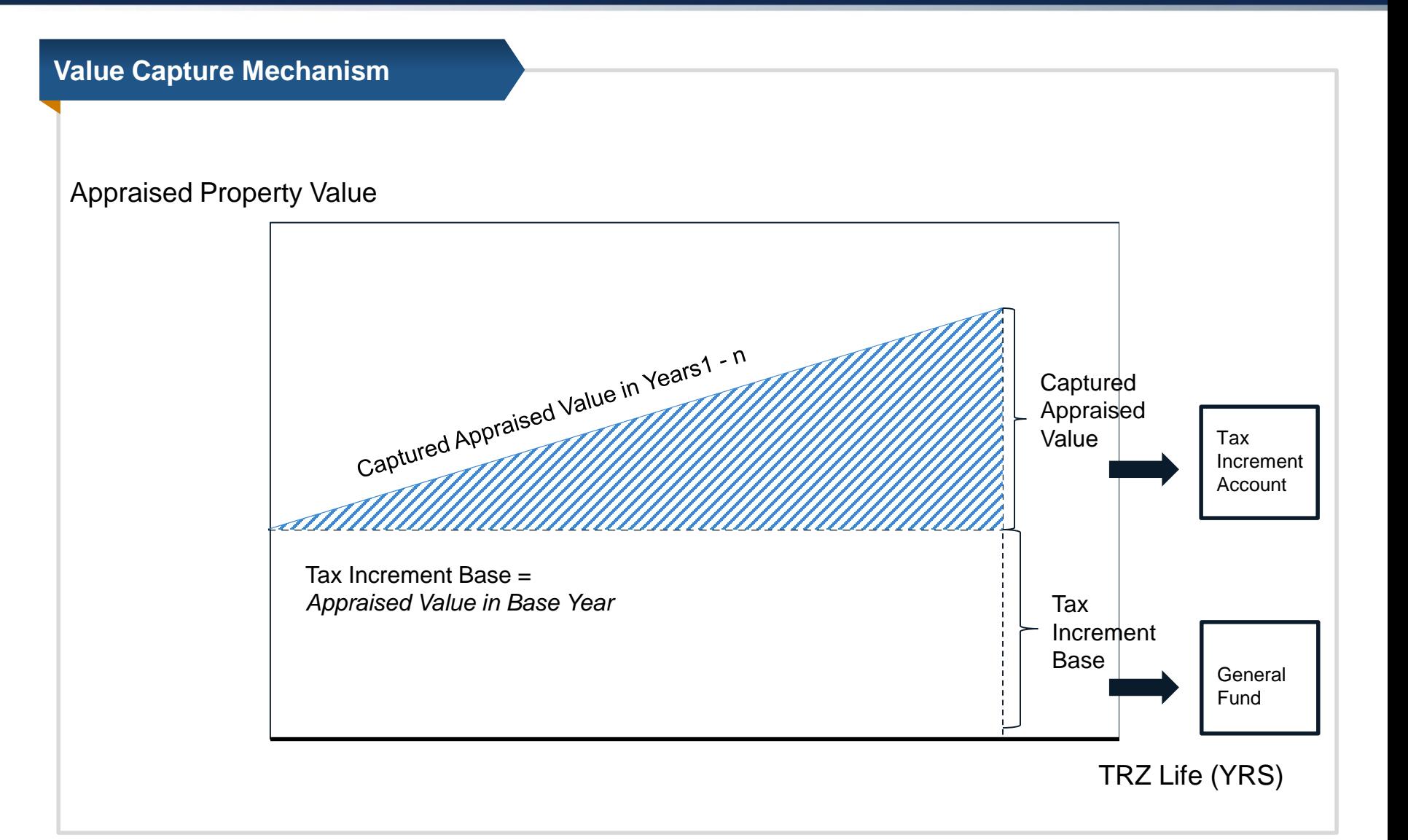

### **Hidalgo County TRZ No 2**

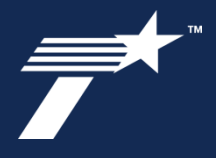

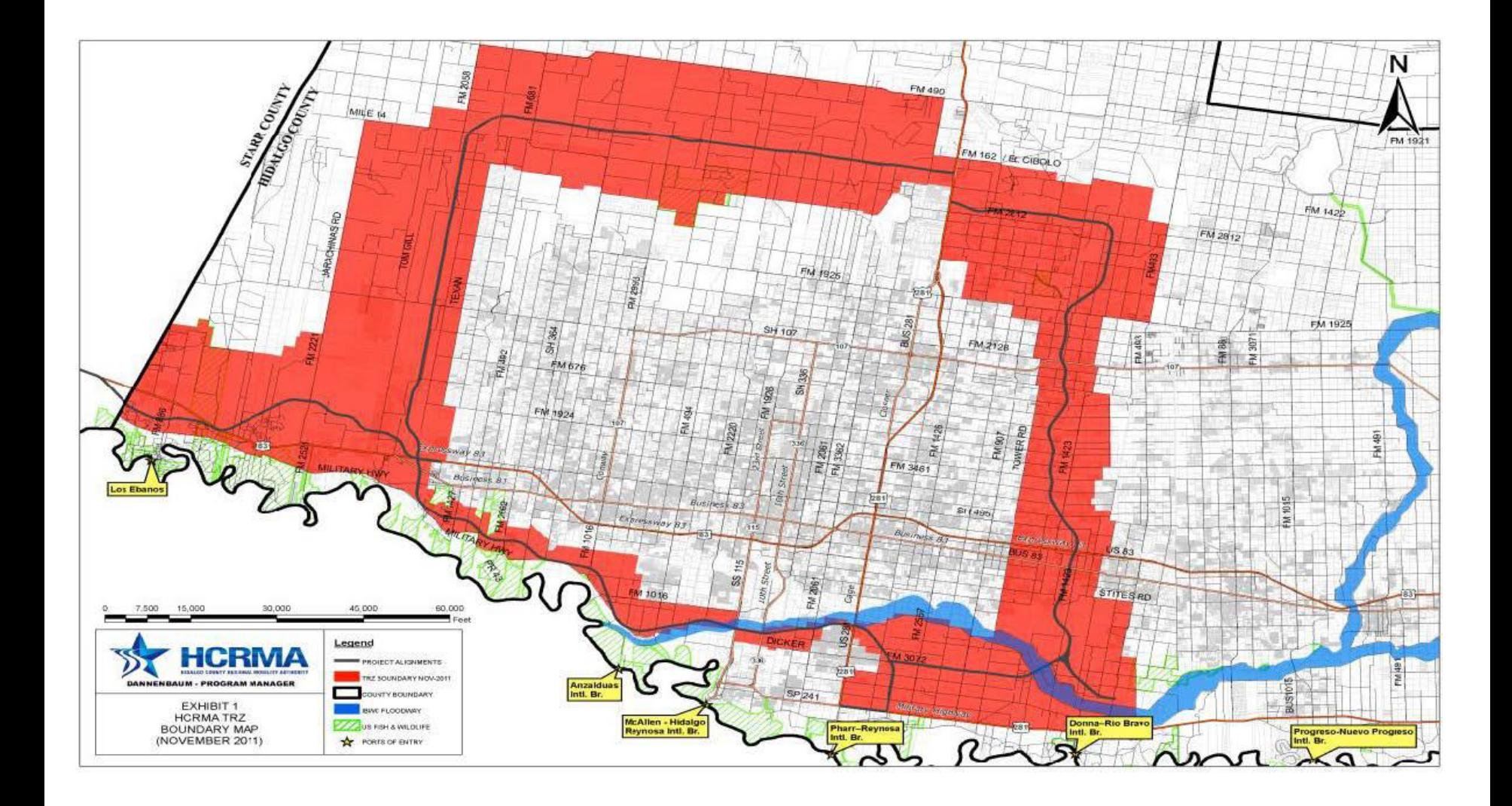

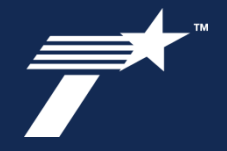

- Why use a TRZ and how to find the appropriate project:
	- Allows a community to capture both existing economic growth as well as expected growth generated from the transportation project.
	- A TRZ can be used in conjunction with other financing mechanism to fund a transportation project.
- TRZ capacity analysis Feasibility Study
	- Overview of the zone, map, zone delineation, parcel listing
	- The netting out of existing properties that would not contribute to the revenues (i.e.: other TIRZ, TIF, abatement agreements, or tax-exempt property)
	- Historical property value growth trend analysis (Appraisal District data)
	- Multiple Economic growth models, i.e. pessimistic, base and optimistic revenue estimate scenarios

## **FINANCING**

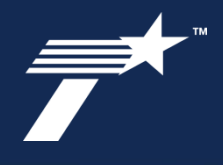

- Can a TRZ finance a transportation project in its entirety?
- A local government with a created TRZ can use the captured funds directly toward a transportation project or as a pledge for a method of financing (for cities and ports that could include bond issuance)
- Tax Increment Bonds
	- Tax increment bonds can have high costs due to ratings when compared to other municipal debt mechanisms
- TxDOT State Infrastructure Bank Loans
	- The SIB program allows borrowers to access capital funds at or lower-than-market interest rates.
	- Work eligible for the program's funding includes: planning and preliminary studies; feasibility, economical and environmental studies; right of way acquisition; surveying; appraisal and testing; utility relocation; engineering and design; construction; inspection and construction engineering.

# **IMPLEMENTATION PROCESS**

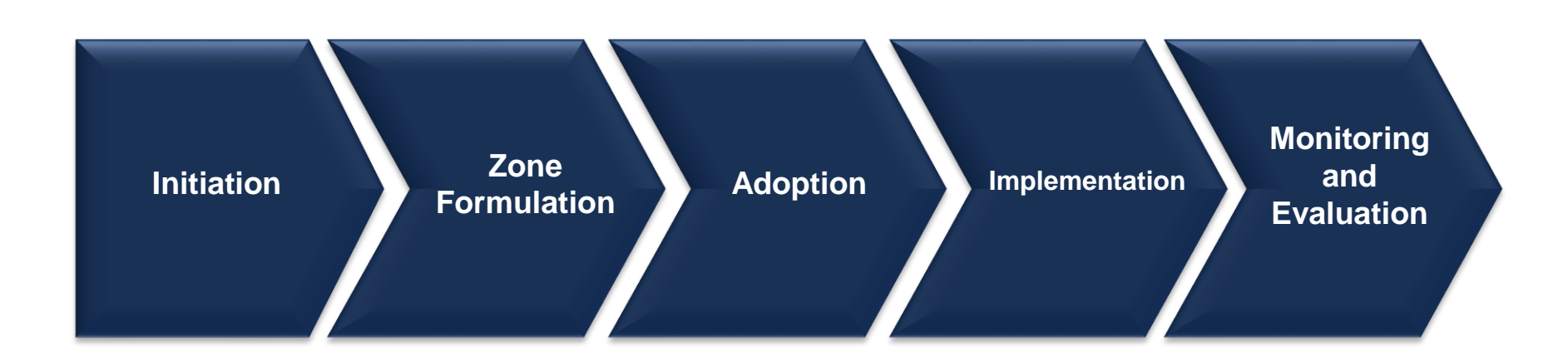

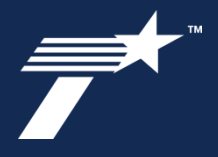

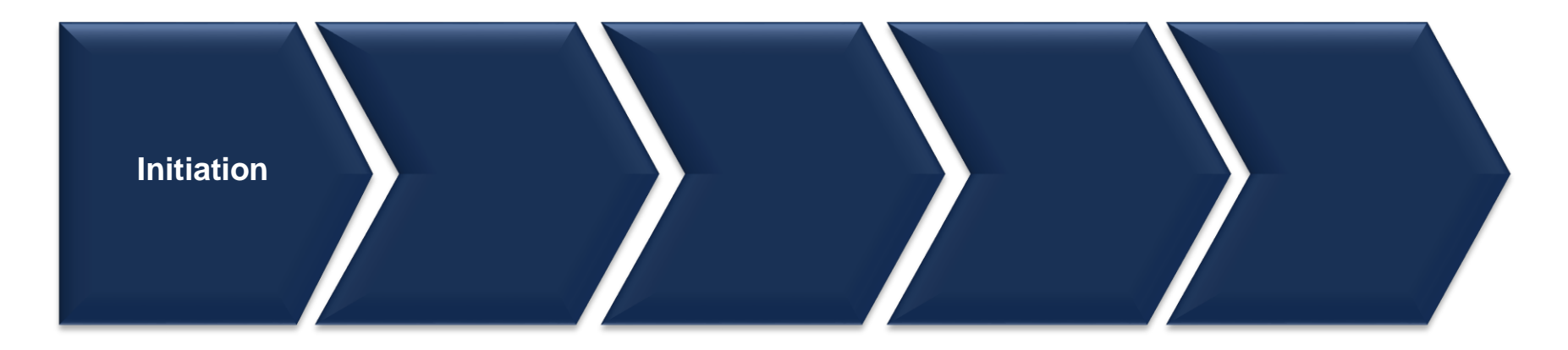

### **Initiation:**

- Project identification
- Preliminary feasibility analysis/ Research of property values under consideration
- Developing stakeholder relations

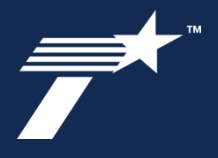

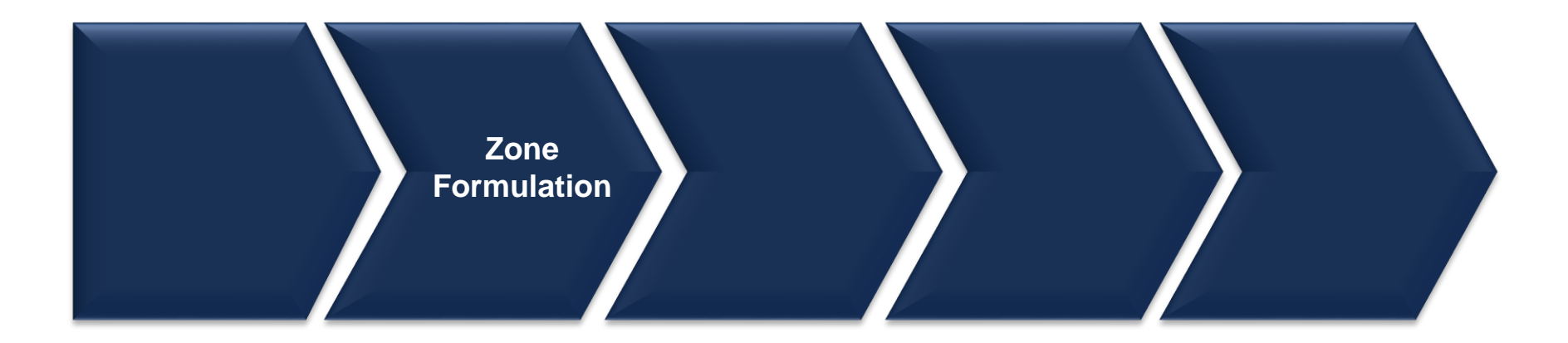

#### **Zone Formulation:**

- Define boundaries, zones, parcels
- Establish benchmark year for tax increment collection
- Refine feasibility study

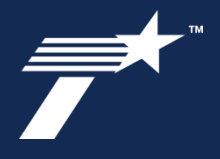

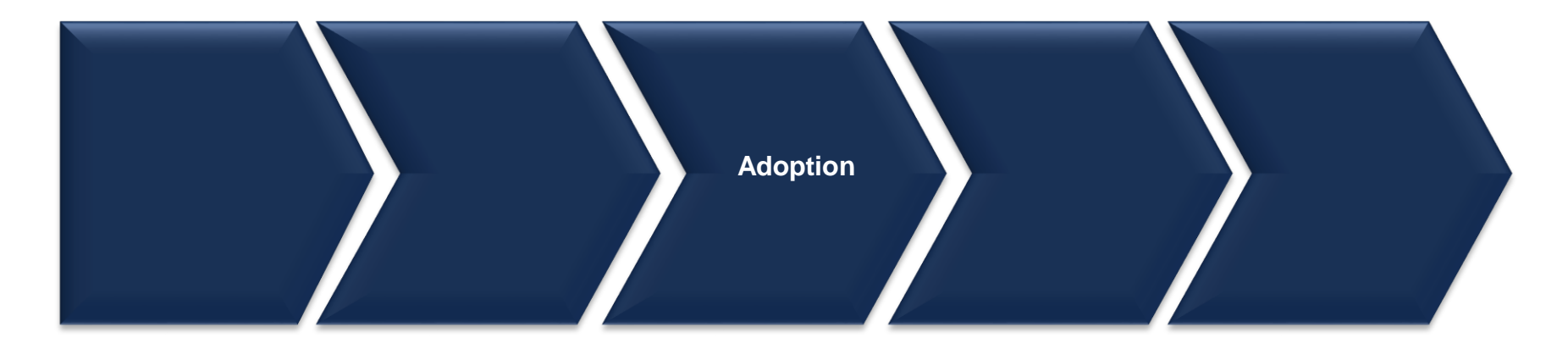

### **Adoption:**

- Public hearings 30 days before proposed adoption, and 7 days notice before the hearing
- Ordinance (Municipal TRZ)

or

Order of the Commissioner's Court (County TRZ)

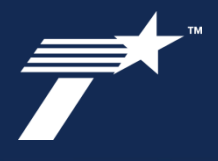

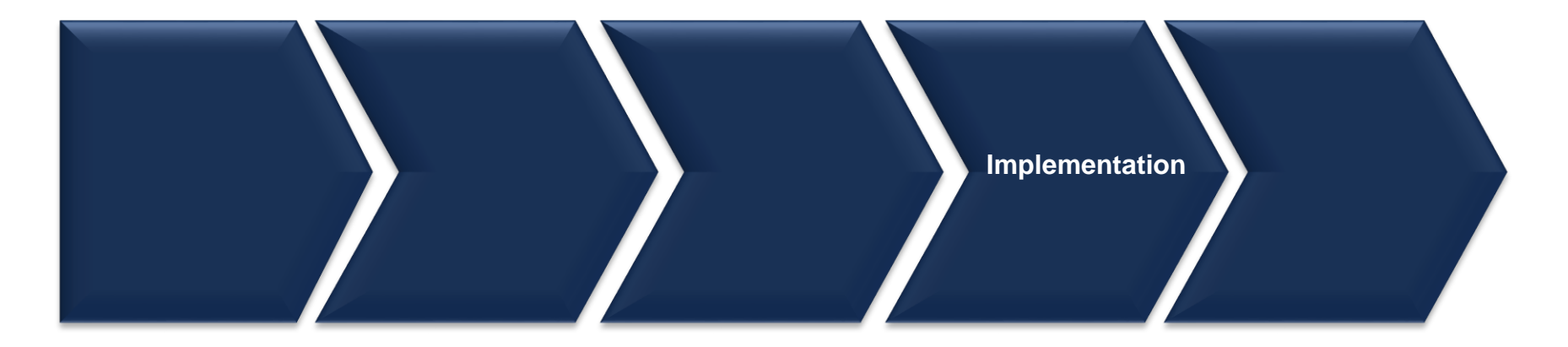

#### **Implementation:**

- Determination of TRZ financing aspects
- Establish mechanisms for funding/partnerships

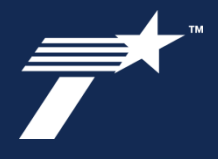

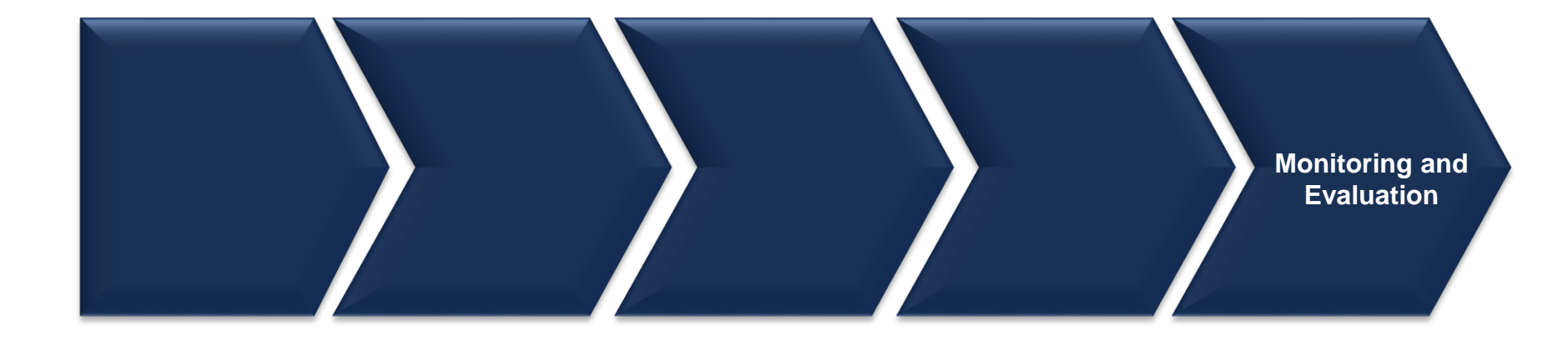

#### **Monitoring and Evaluation:**

- Establish monitoring of TRZ to optimize revenue and payment streams
- Monitor estimated increment revenue vs. actual

# **CONTACT INFORMATION**

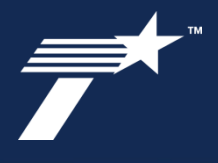

**To learn more about funding options for Local Governments, visit:** 

### **[www.TxDOT.gov](http://www.txdot.gov/)**

**Julie De Hoyos [Julie.Dehoyos@txdot.gov](mailto:Julie.Dehoyos@txdot.gov) (o): 713-802-5114 (c): 512-923-9518**

# **THANK YOU**